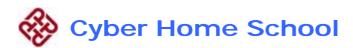

## Courseware

## **Computer Graphics Collaborative Learning**

## Web log tracking techniques

(Microsoft Internet Explorer 5.5 upper, excluding 6.0 sp2)

- Full Screen HyperCard (Confirmation of browsing)
- Click tracking of user (Cursor movement in IE Browser)
- Timeout timestamp (3 minutes Automatically Logout)
- Referrer timestamp (Record Page codes)
- Full-loaded timestamp (Avoid missing click problem)
- Machine hanging (Shut down the hardware abnormal problem)
- Diminish / Enlarge Platform Window (Synchronous browsing or Learning)
- Delay capture session code (Avoid quick hits problem)

Event types of nature

| Nature Code               | Functions                                              |  |  |  |
|---------------------------|--------------------------------------------------------|--|--|--|
| A = Concepts              | T = Theory $F = Platform$ $W = Courseware Information$ |  |  |  |
| B = Individual            | Profile Polling Polling Self quiz Submit works         |  |  |  |
| C = Collaboration         | Grouping 🚺 e-mail 🕅 Meeting room 🖍 Forum               |  |  |  |
| D = Technique             | V = Video $S = Skill$                                  |  |  |  |
| E = eLearning             | Diminish Enlarge                                       |  |  |  |
| $\mathbf{X} = $ Idle Time | Logout <b>Timeout</b>                                  |  |  |  |

## Temporal Database of user-tracking

| Event id | User id | Timestamp      | Click from  | Referrer |
|----------|---------|----------------|-------------|----------|
| 22345    | 101     | 20030620160000 | <b>S</b> 21 | t12      |
| 22346    | 101     | 20030620160100 | t12         | cmi      |
|          |         |                |             |          |

NB:- S21, t12, ... are HTML page codes. cmi, cmo, ... are communicative sessions.